## **MICROSOFT MONEY 2007 HOME BUSINESS.ISO Download**

## [Download](http://evacdir.com/TUlDUk9TT0ZUIE1PTkVZIDIwMDcgSE9NRSBCVVNJTkVTUy5JU08gZG93bmxvYWQTUl/impeached/berg.sharpened?ZG93bmxvYWR8R1I1TW5WM2IzeDhNVFkxTWpjME1EZzJObng4TWpVM05IeDhLRTBwSUhKbFlXUXRZbXh2WnlCYlJtRnpkQ0JIUlU1ZA&cutability=.jessore)

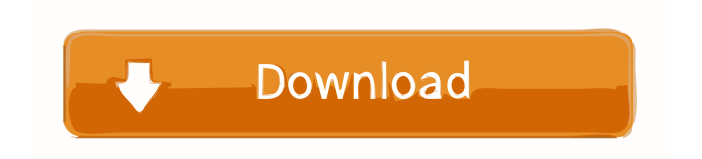

MANAGEMENT SYSTEM FREE OFFICE 2010.ISO download MICROSOFT MONEY HOME BUSINESS.ISO download MICROSOFT MONEY 2007 HOME BUSINESS.ISO Microsoft Money (PC download) MICROSOFT MONEY 2007 HOME BUSINESS.ISO download Searchers for missing Calaveras County man, Mark Richards, 55, of Peach Tree, have found his remains along a roadway in the Saratoga National Forest. According to Cpl. Joseph McDaniel of the Calaveras County Sheriff's Office, the body of Richards was discovered on Saturday, June 17, near the Honey Lake Overlook. The over-winter remains of Richards were discovered by a motorist who saw a piece of plastic with a distinctive "fish logo" on it lying on the roadway near the Honey Lake Overlook area. Police learned from Richards' wife, Cheryl of the time of his disappearance, and that Richards was driving his 2002 Jeep Wrangler near his home in Peach Tree. Richards also owns a 1976 Chevrolet truck that he had reported stolen to the California Highway Patrol. "We have no idea why he would be out there," McDaniel said. "We're going to try to learn why." Richards' wife reported him missing at 10 a.m. on June 13, according to police. The search for Richards began immediately. "It's a very remote area in the mountains," said McDaniel, adding that they spent the next day searching near Richards' residence, which is roughly 30 miles east of Calaveras Lake. "He was a little bit like a loner," McDaniel said, and they believe that someone in the area may have known Richards. Police have not released the name of the motorist who found the piece of plastic. Detectives are still trying to contact that motorist. "We're going to be working with the manufacturer and the manufacturer is still trying to figure out how the vehicle was equipped with that logo on the bumper," McDaniel said. "His family is devastated. We're going to work with them," McDaniel added. Once investigators determine the manufacturer of the piece of plastic, they will then attempt to contact the owner of the

If the ISO image file was not in a compressed format, we will need to download it.. Be sure to also check out these links. (They were handy for me). You can find the.iso file on the download page. For this section I will assume you have your ISO file already downloaded. Windows 10 DVD iso Download/Windows 10 Home DVD iso Download We need to burn this image to a DVD so that it can be installed on the system. Make sure you have a blank DVD. Boot your computer into the live DVD, and boot from the live DVD. You will have a menu to choose to install Windows 10 or repair your PC. Choose the option to install Windows. You will see the installation screen, where you can follow the instructions to install the operating system. . In case the DVD you have doesn't include Windows 10, then you need to download the ISO file. Just make sure you get the correct version of Windows 10. If the ISO file was not in a compressed format, we will need to download it.. Windows 10 ISO Download Note: I have not tried this myself, so I am not sure if it will work. You can find the.iso file on the download page. If you are trying to install Windows on your PC, you will need to download the Windows 10 ISO. Note: I have not tried this myself, so I am not sure if it will work. You can find the.iso file on the download page. If the ISO file was not in a compressed format, we will need to download it.. Windows 10 ISO Download Note: I have not tried this myself, so I am not sure if it will work. You can find the.iso file on the download page. 2d92ce491b